# Métodos para seleção de áreas prioritárias para conservação no contexto da segurança hídrica **A** RMBH

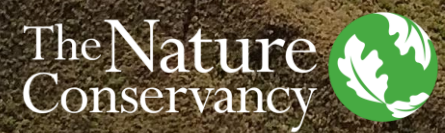

**Eileen Acosta** *Especialista em Recursos Hídricos eacosta@tnc.org*

1 Junho 2021

Proteger a natureza é preservar a vida.

## Definição de áreas prioritárias

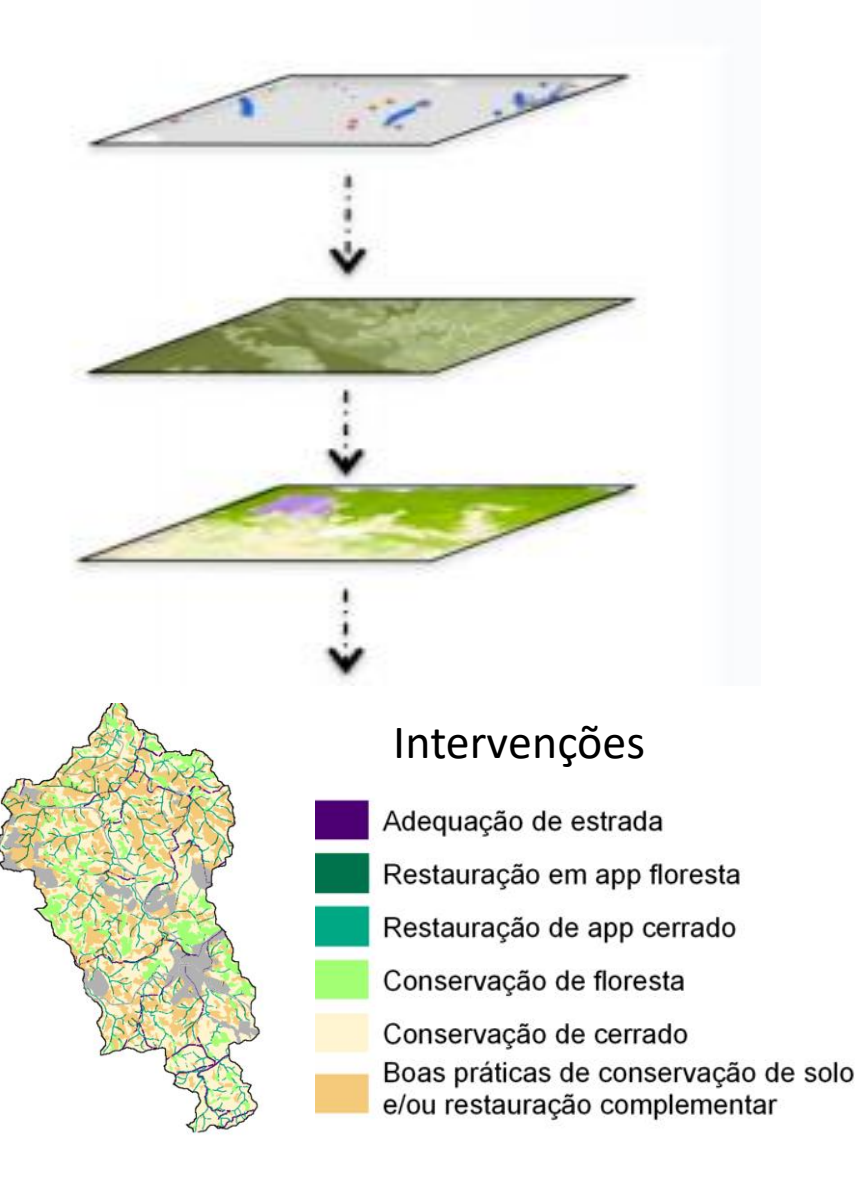

#### **Finalidade**

- Com a definição das áreas prioritárias se garante que o projeto produtor de água possa ter um plano sólido para o investimento.
- A análise serve aos parceiros interessadas como guia para alcançar os objetivos do projeto.

#### **Deve seguir a linha de pensamento:**

Quais são investimentos (em intervenções e localizações) que devem ser efetuados para que o projeto tenha o maior avance ás metas.

#### **Que é um portfolio de áreas prioritárias?**

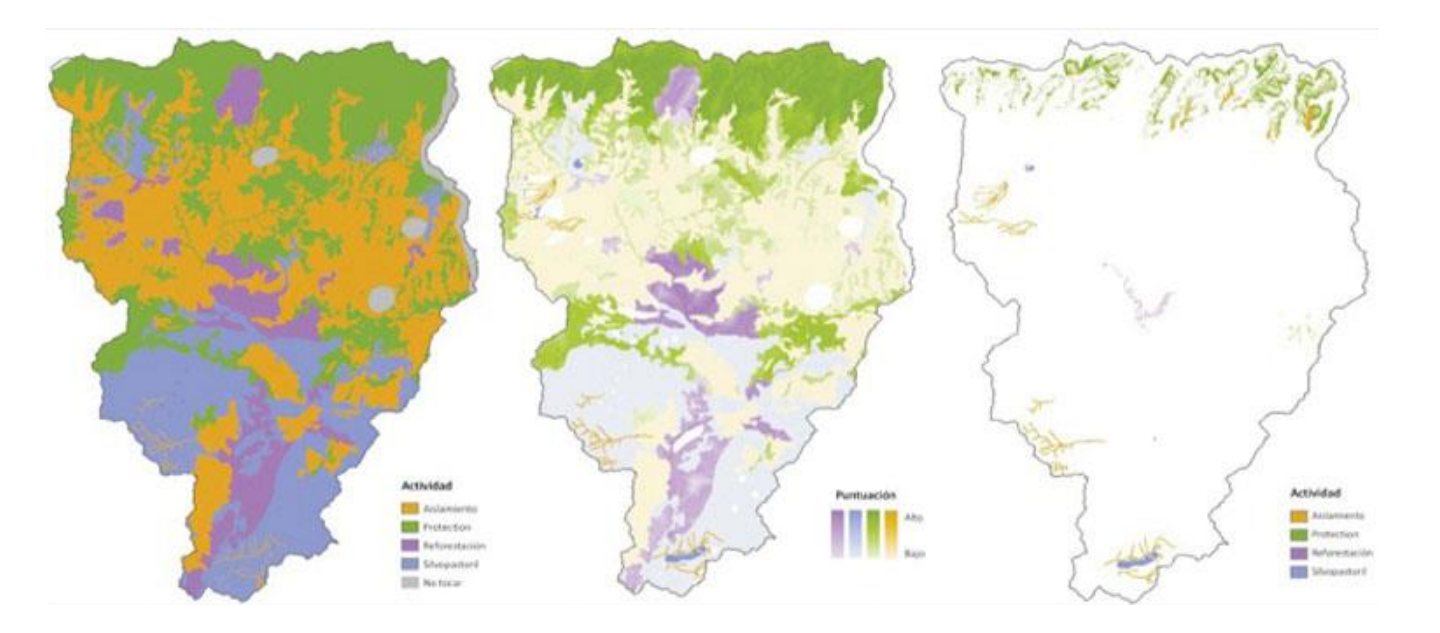

#### **Que é uma intervenção?**

Qualquer medida realizada pelo projeto para atingir o objetivo identificado

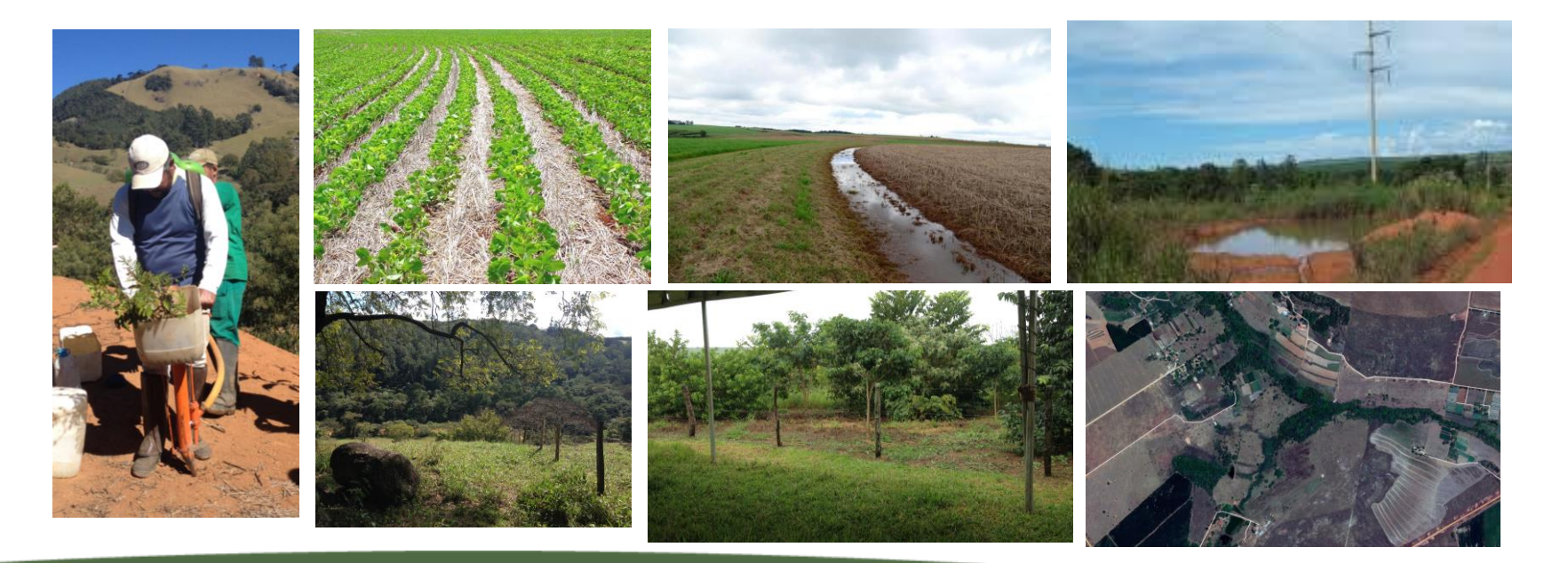

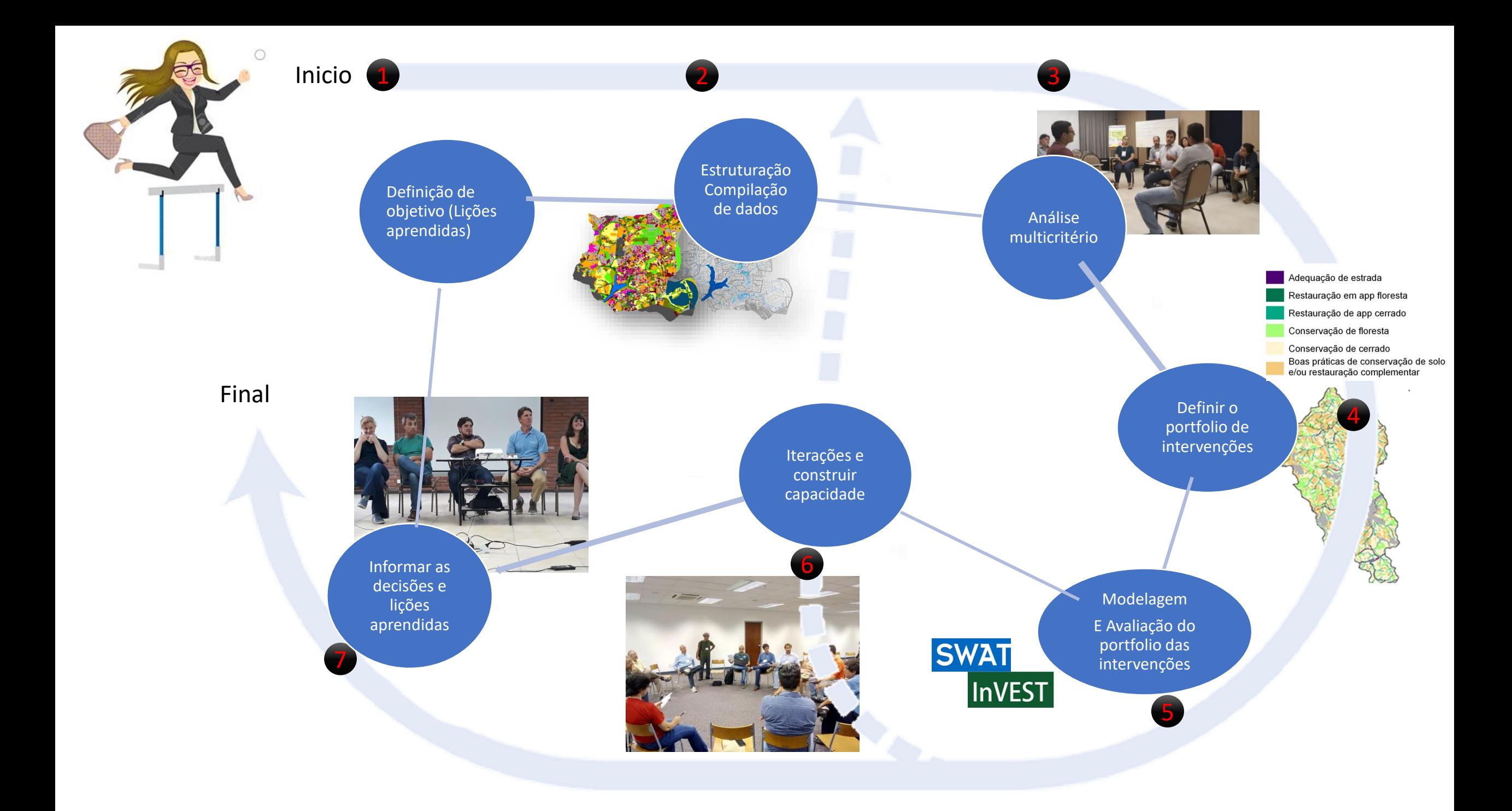

## 1- Definição de objetivo

#### Priorização de áreas

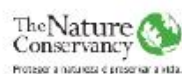

Identificar as áreas mais efetivas para conservação do solo, restauração florestal e adoção de boas práticas (agropecuárias e viárias), com foco na redução das taxas de erosão e exportação de sedimentos, de modo a contribuir para a garantia de vazão suficiente para atender à demanda de água da RMBH.

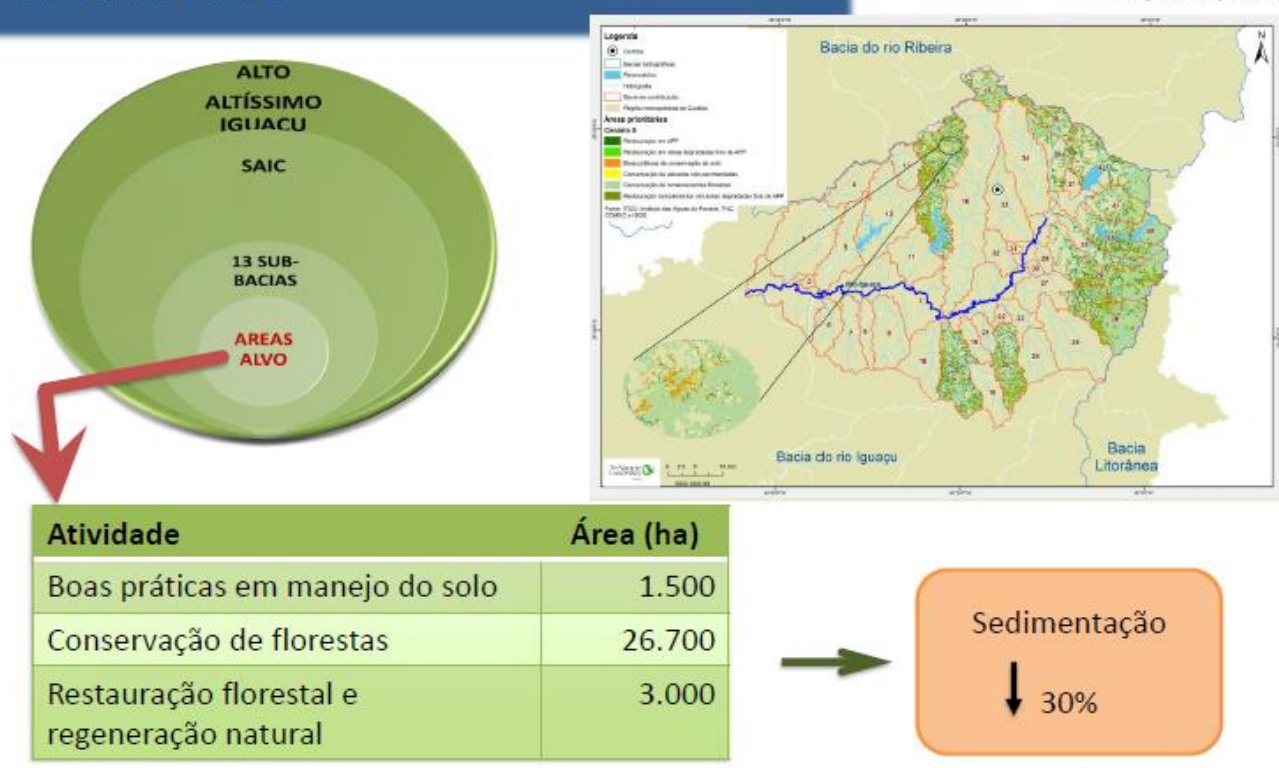

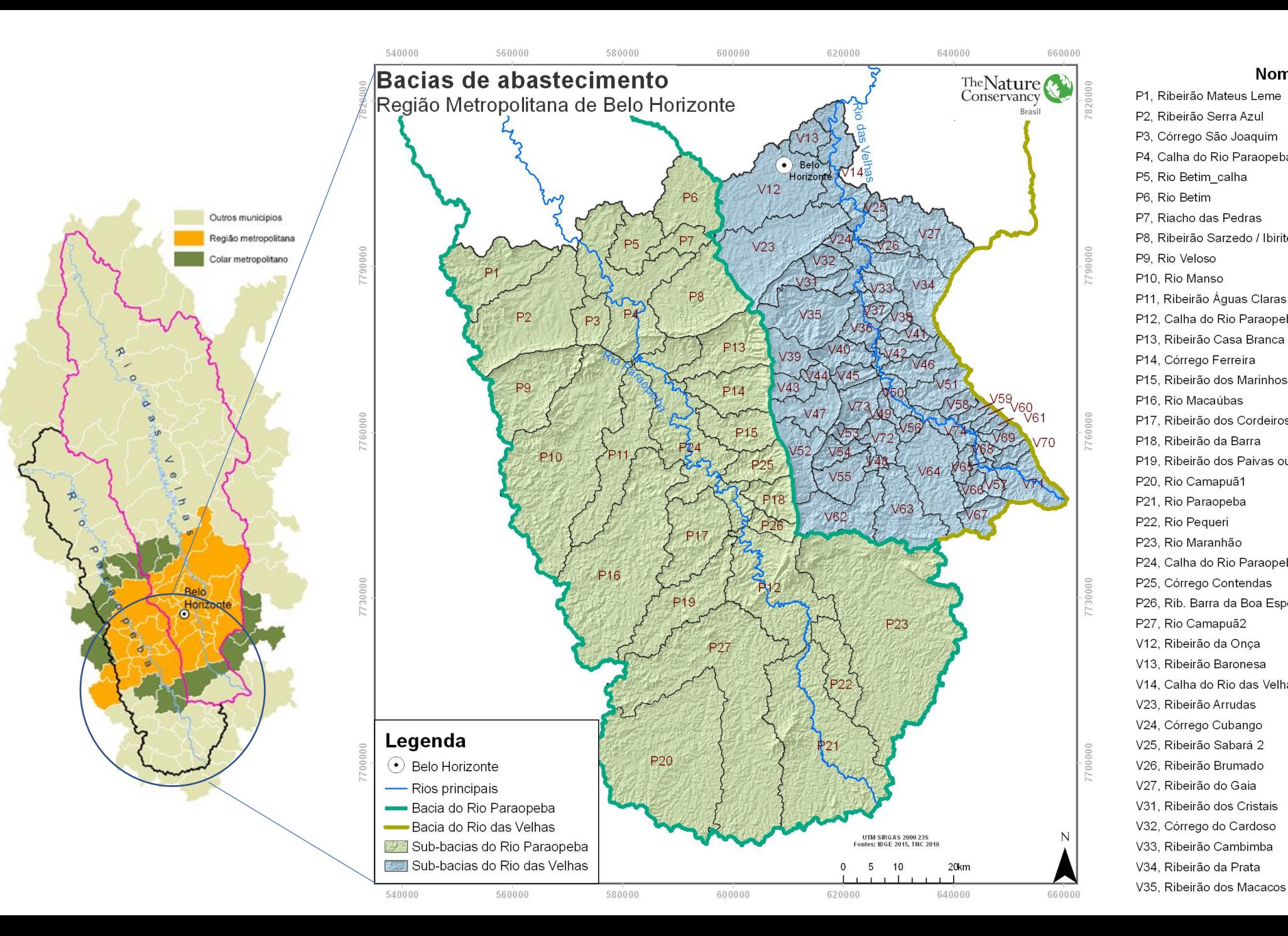

#### Nomes das Sub-bacias

P7, Riacho

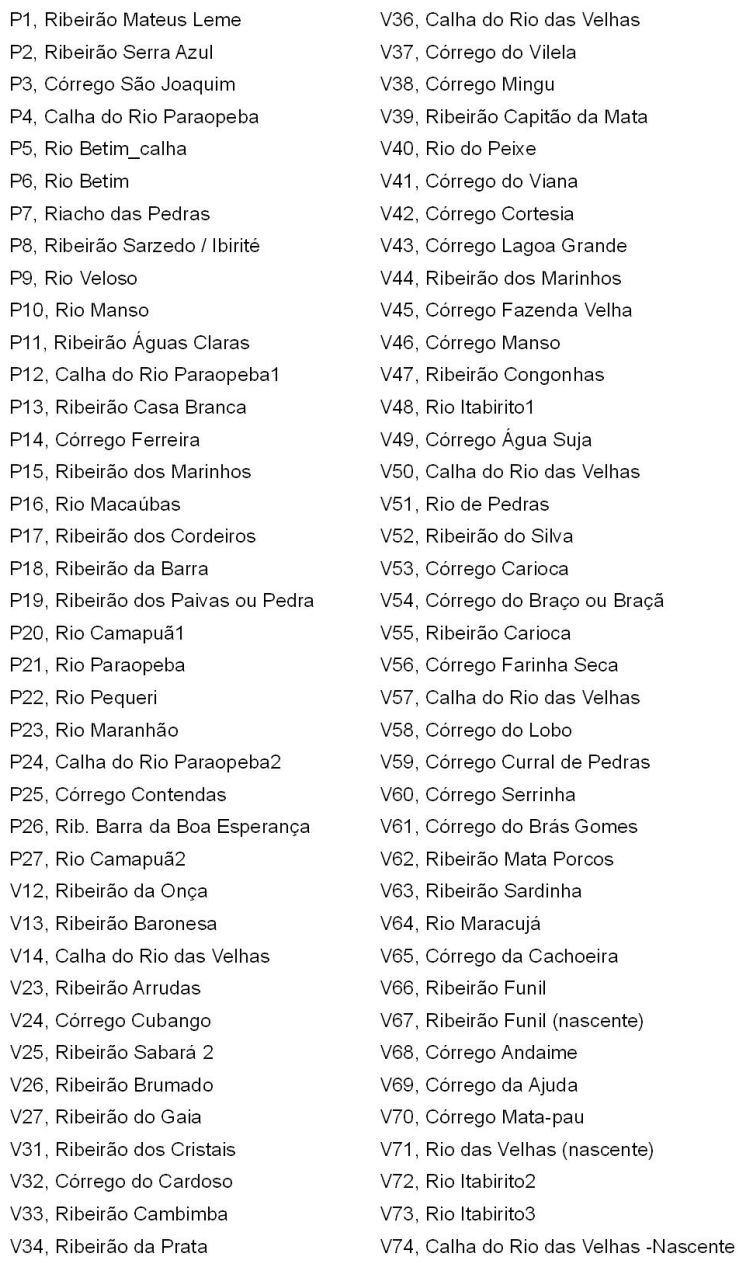

## 2 - Estruturação e compilação de dados

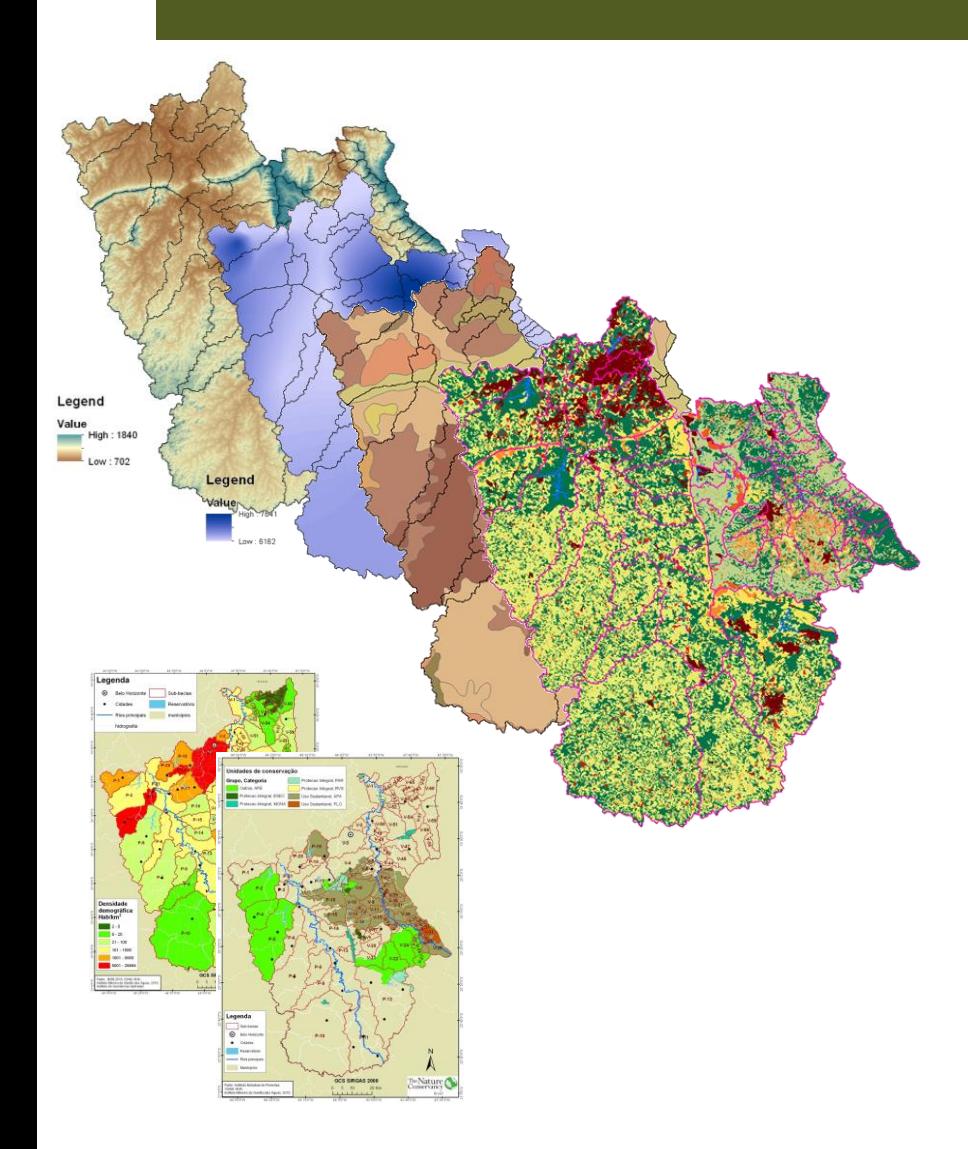

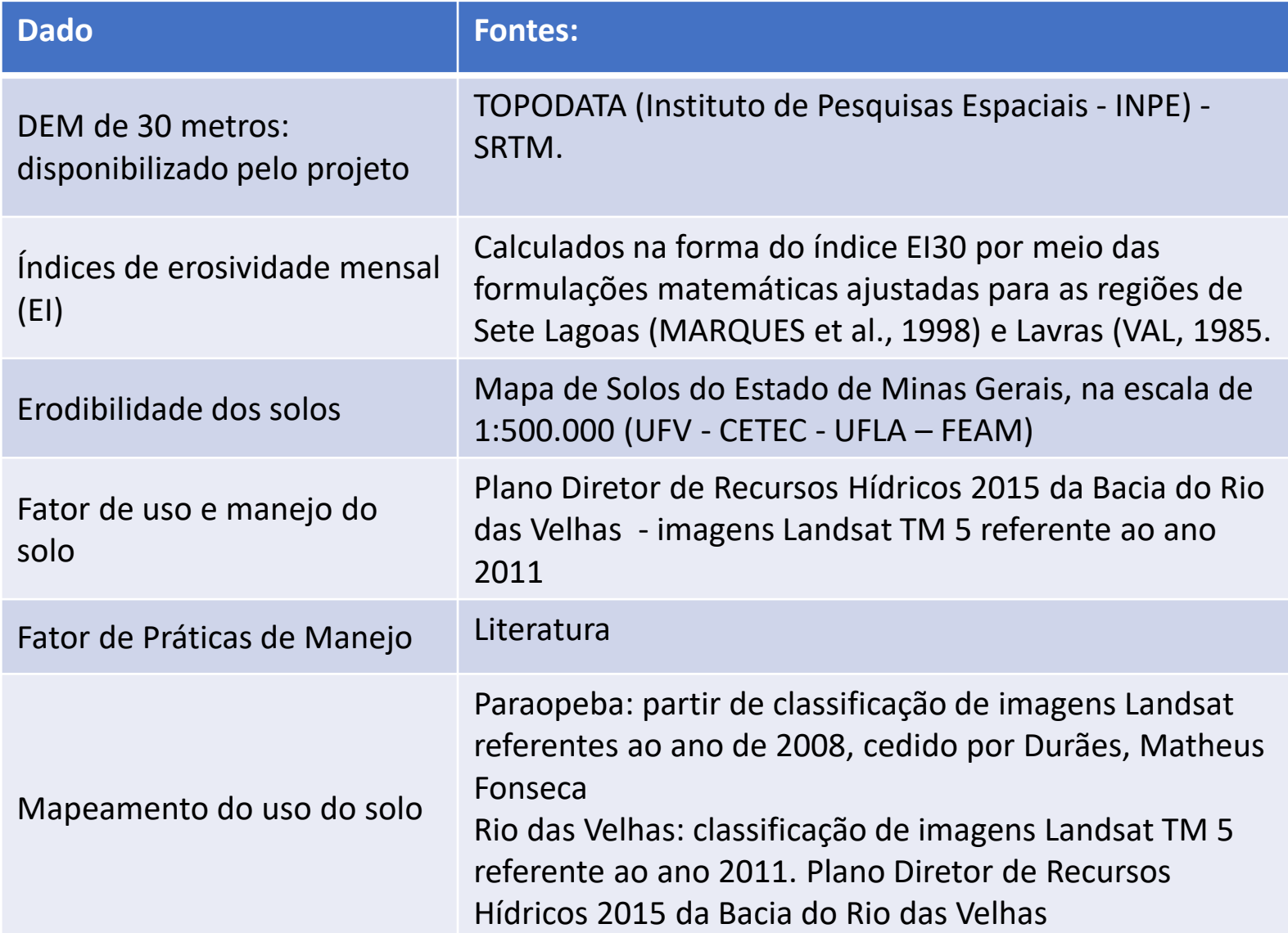

## 3. Análise multicritério

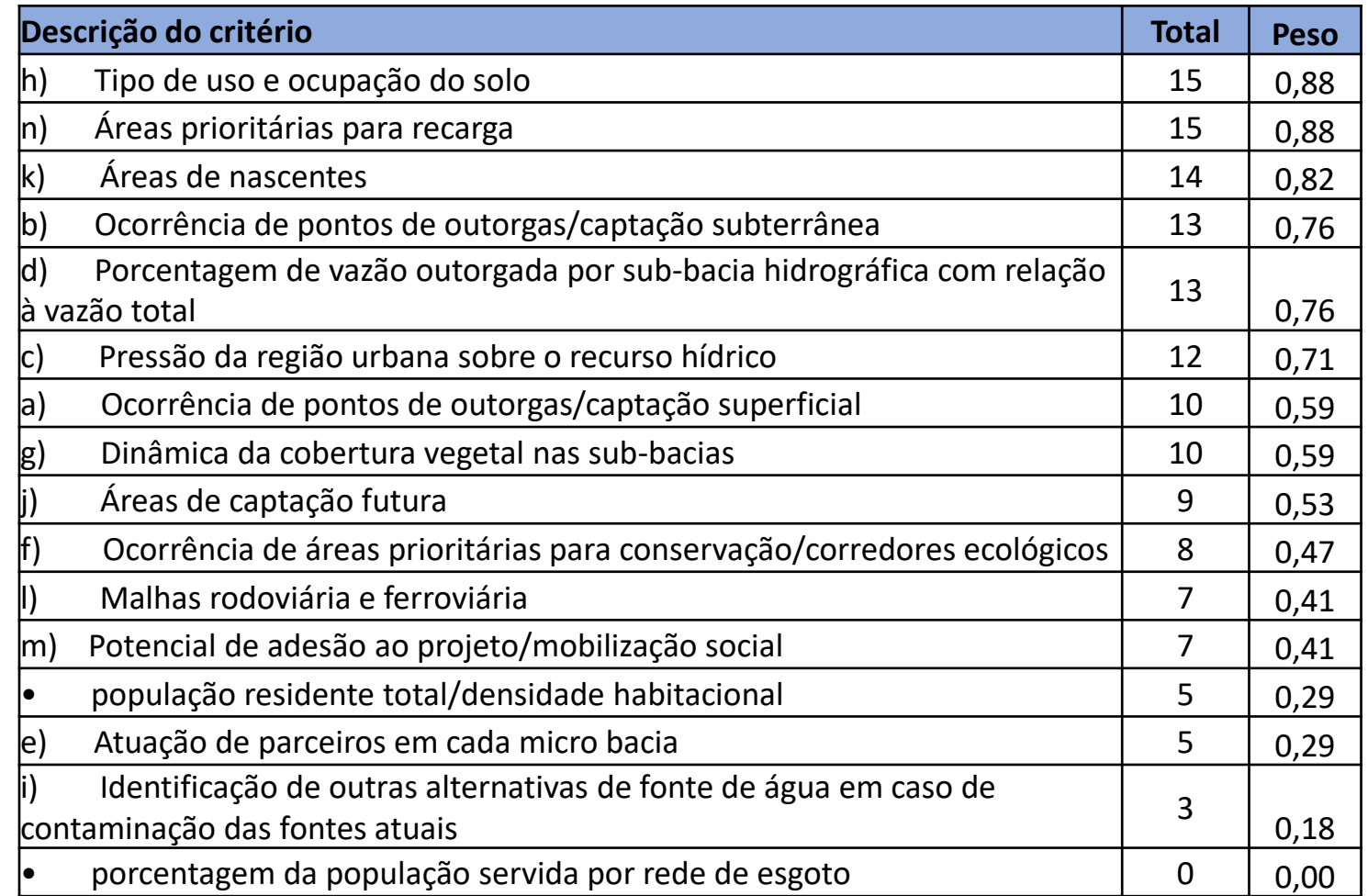

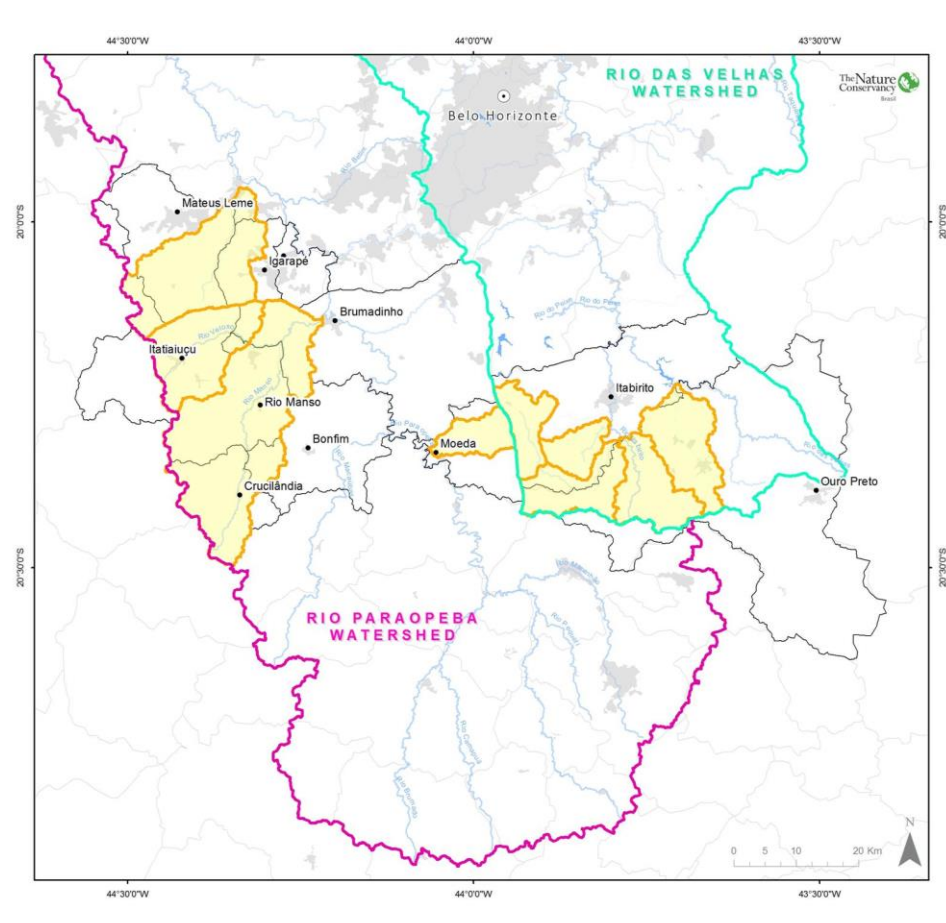

*Y alor do critério \* peso*  $i=1$  $\boldsymbol{n}$ 

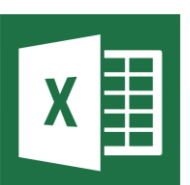

# 4 - Definir o portfólio de intervenções

- 1- Definir as intervenções e as mudanças provocadas
- 2- Formular o portfolio (Mapas indicando áreas e o custo total das intervenções)

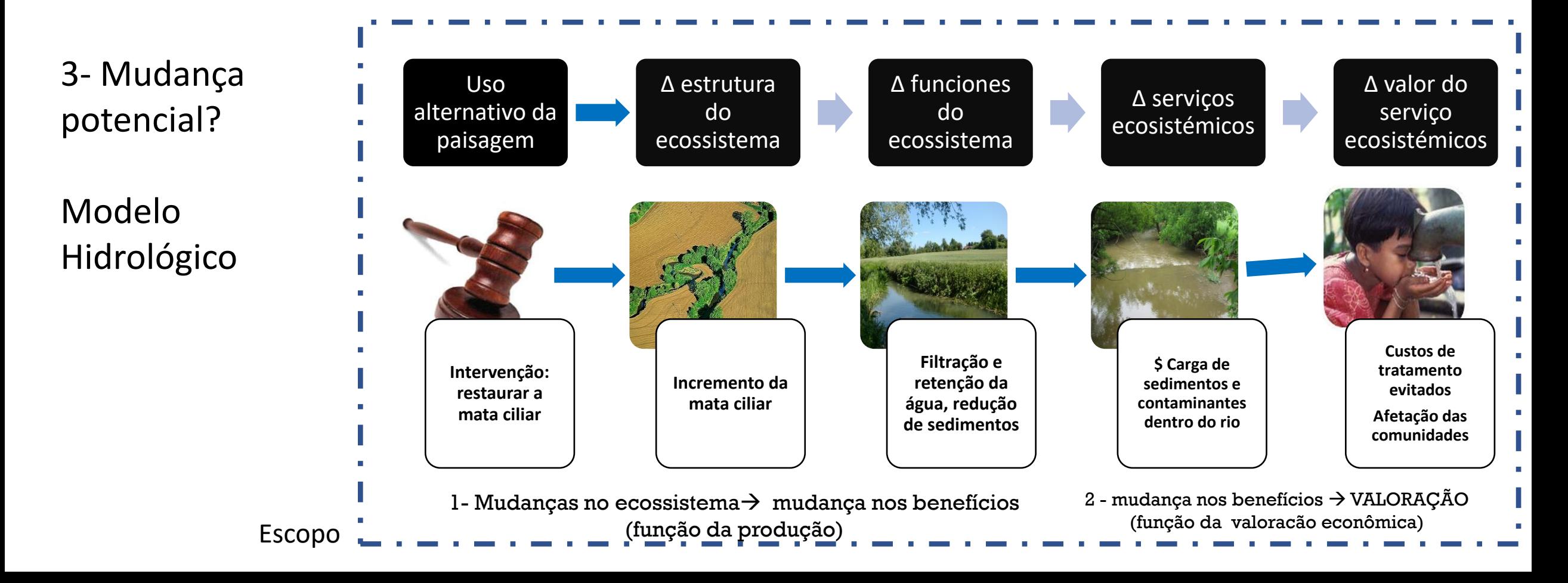

### 5- Modelagem Avaliação do portfólio das intervenções

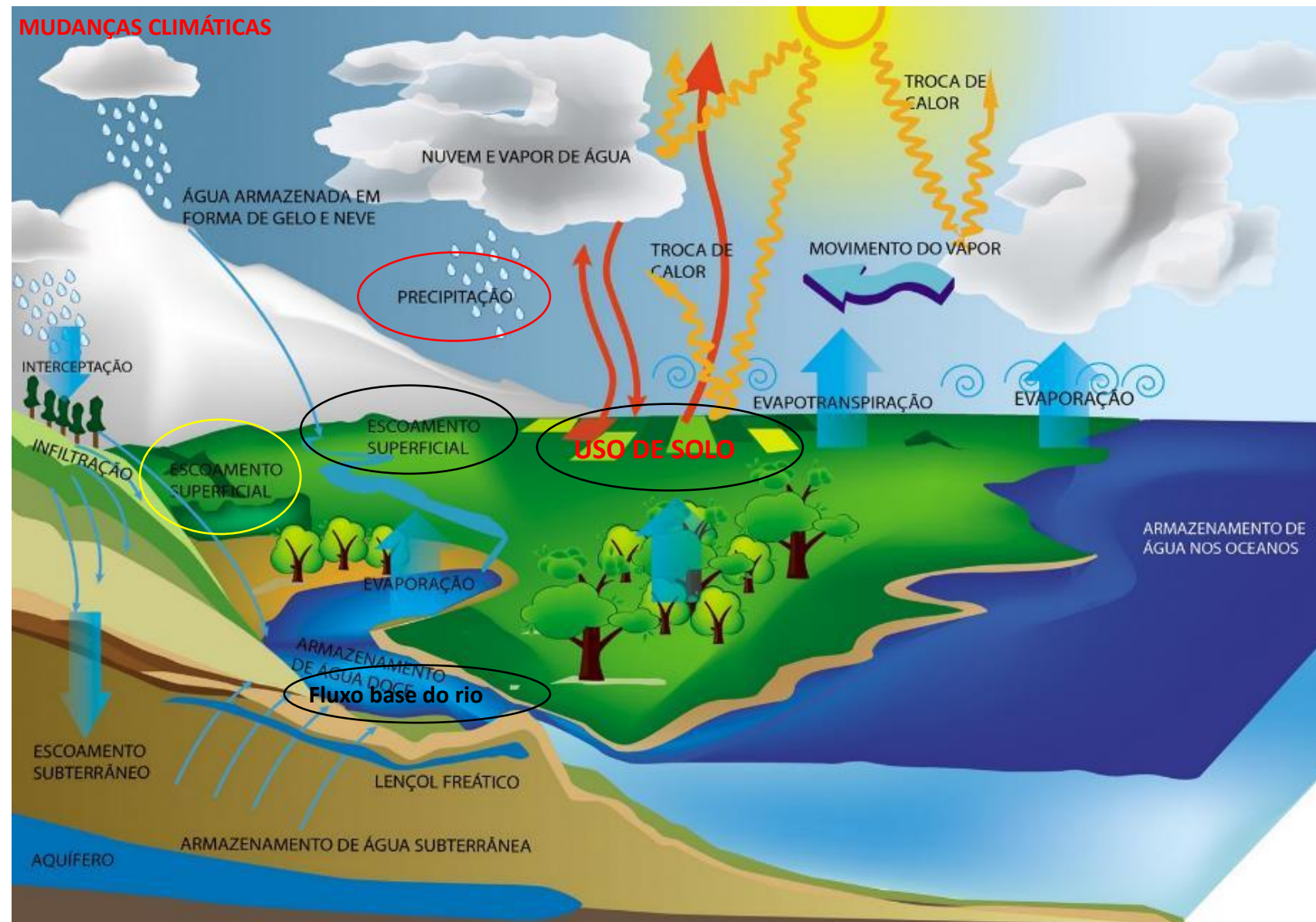

### **Por que modelos hidrológicos?**

Como posso medir todos os componentes, e prever que as repostas de sucesso sejam dos projetos?

## Ferramentas utilizados nos PSA

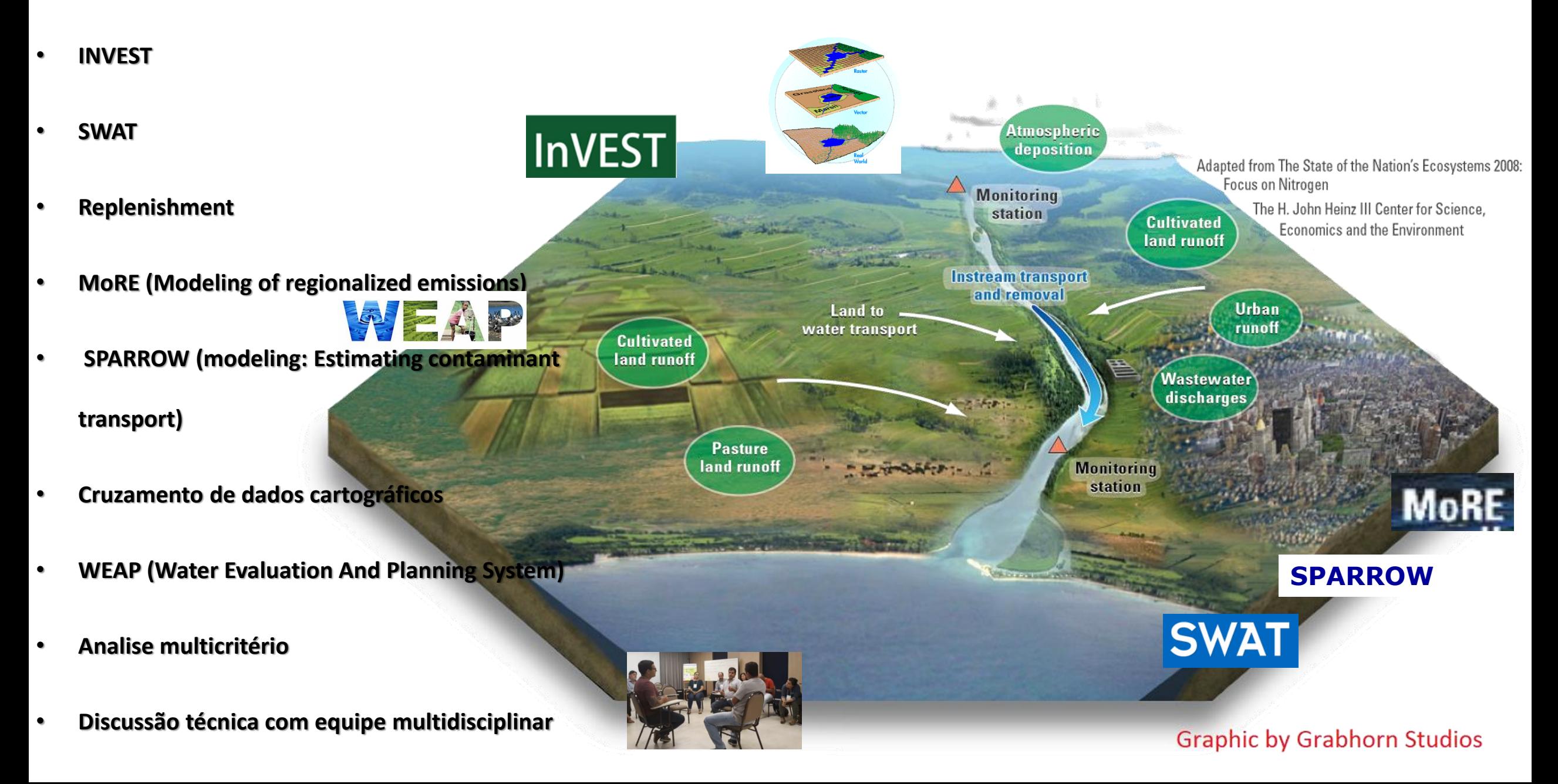

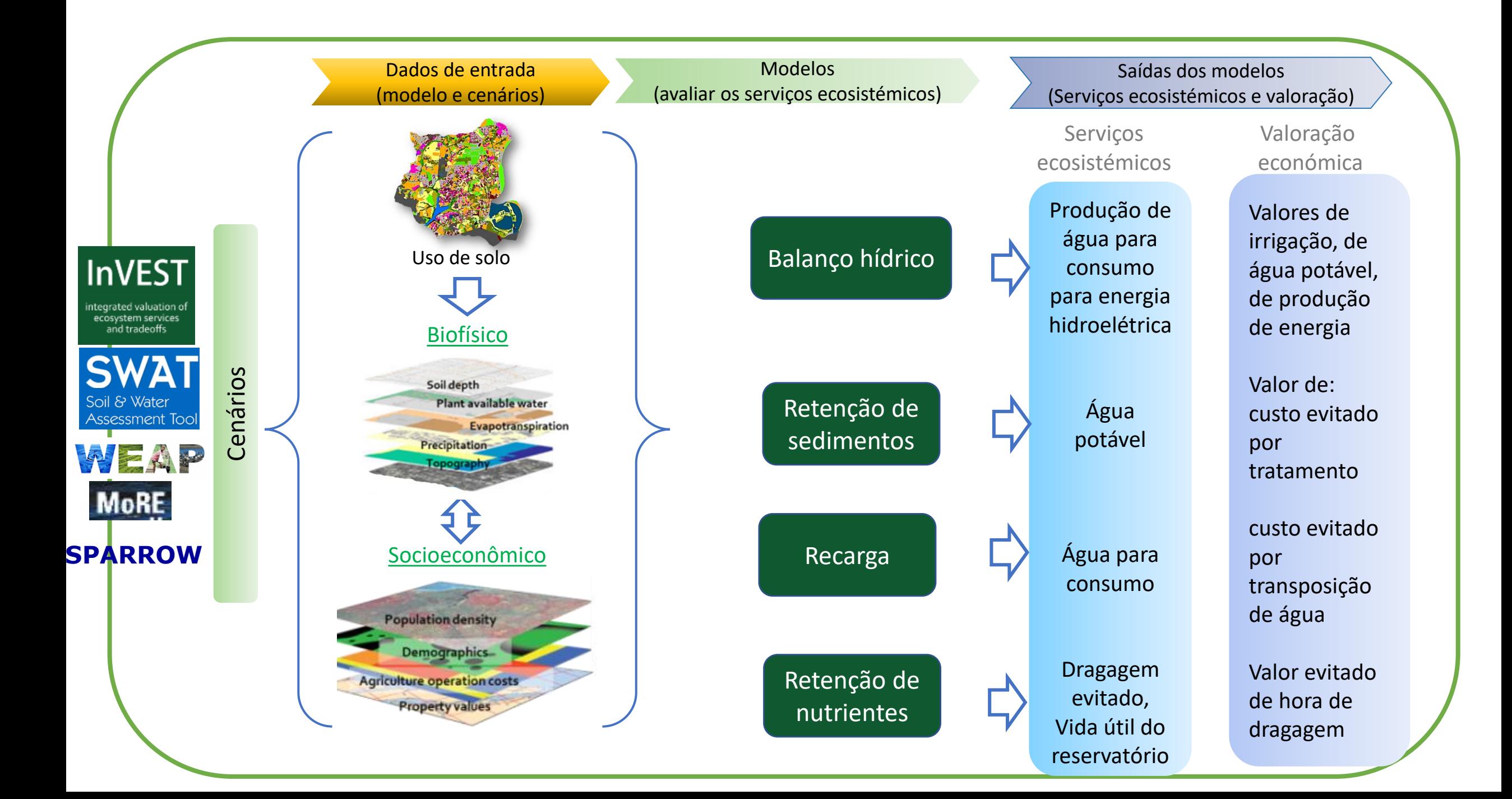

### Modelagem de sedimentos e quantidade de água

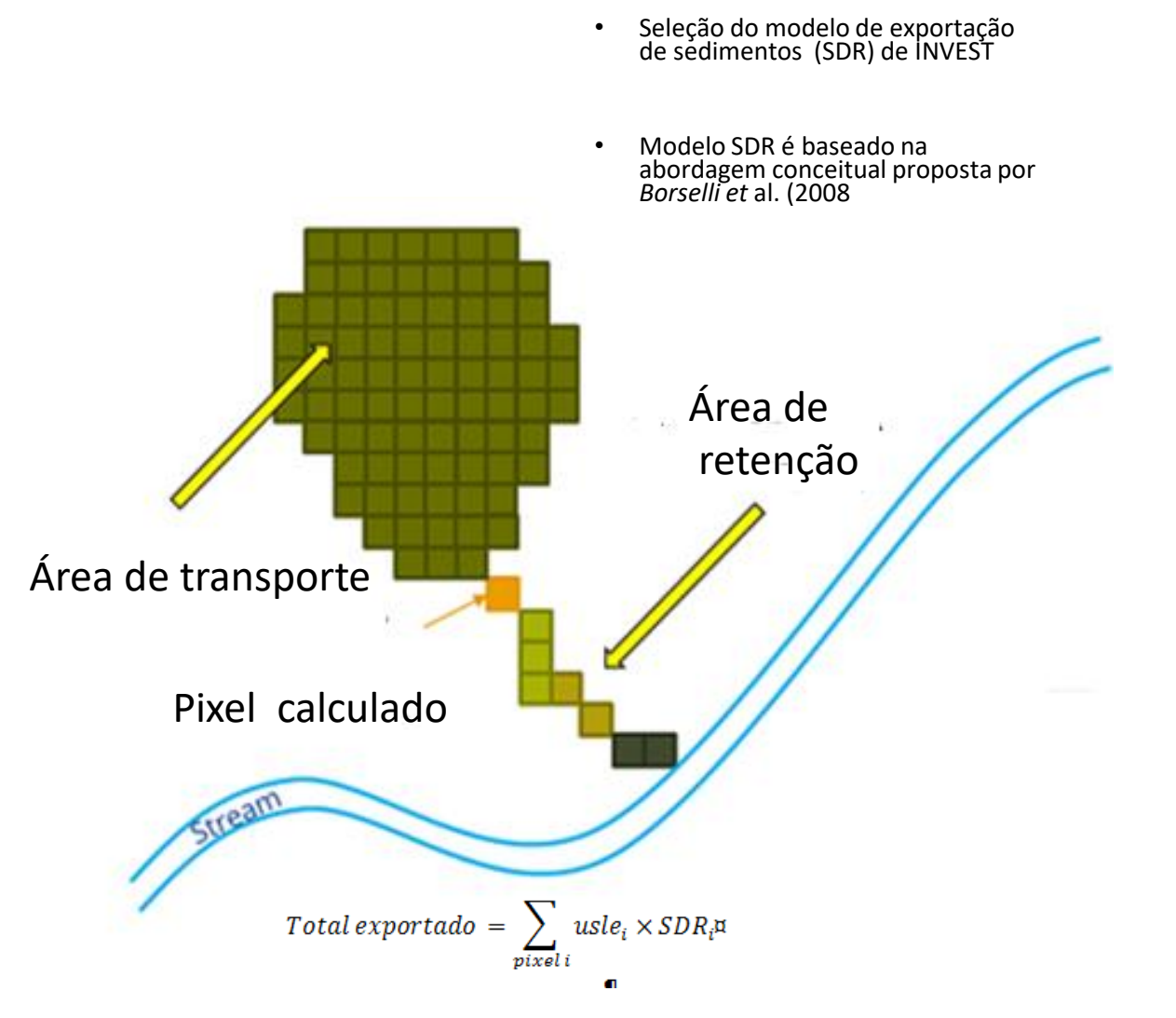

*Abordagem conceitual utilizada no modelo SDR proposta por Borselli et al. (2008).*

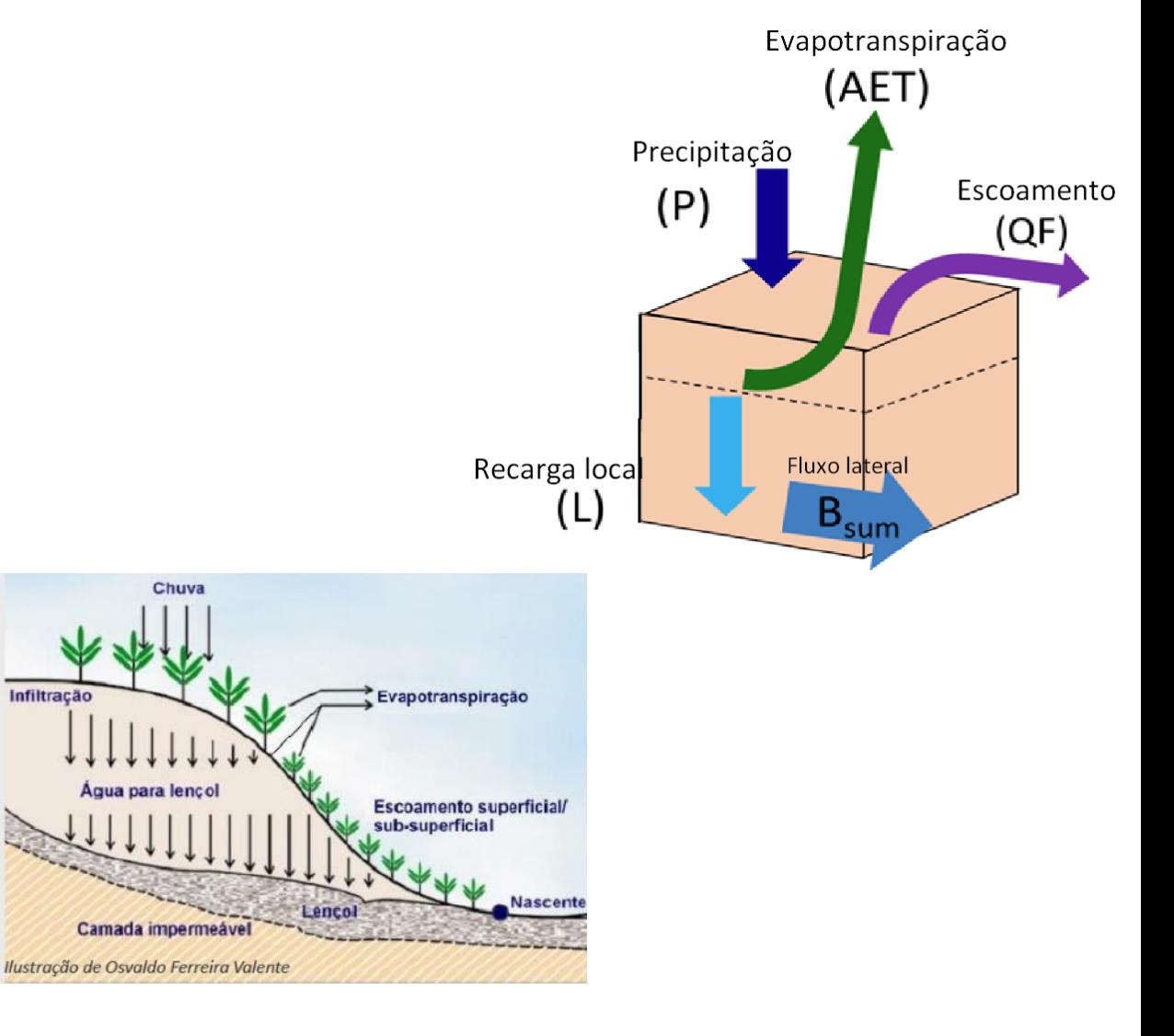

*Esquema do balanço hídrico na escala de pixel para computar a recarga local*

# Calibração do modelo com dados reais!

Estações com dados de vazão e sólidos totais

Estimativa de carga nas bacias:

Carga (t/dia)= vazão (m<sup>3</sup>/s) \* concentração (mg/l)

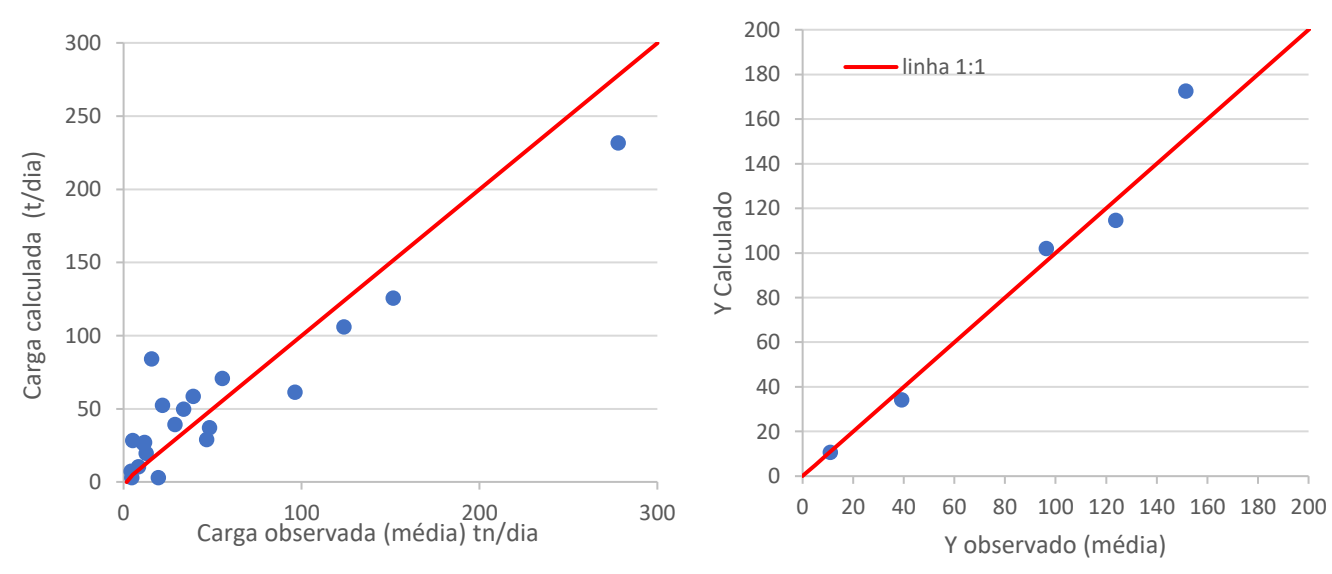

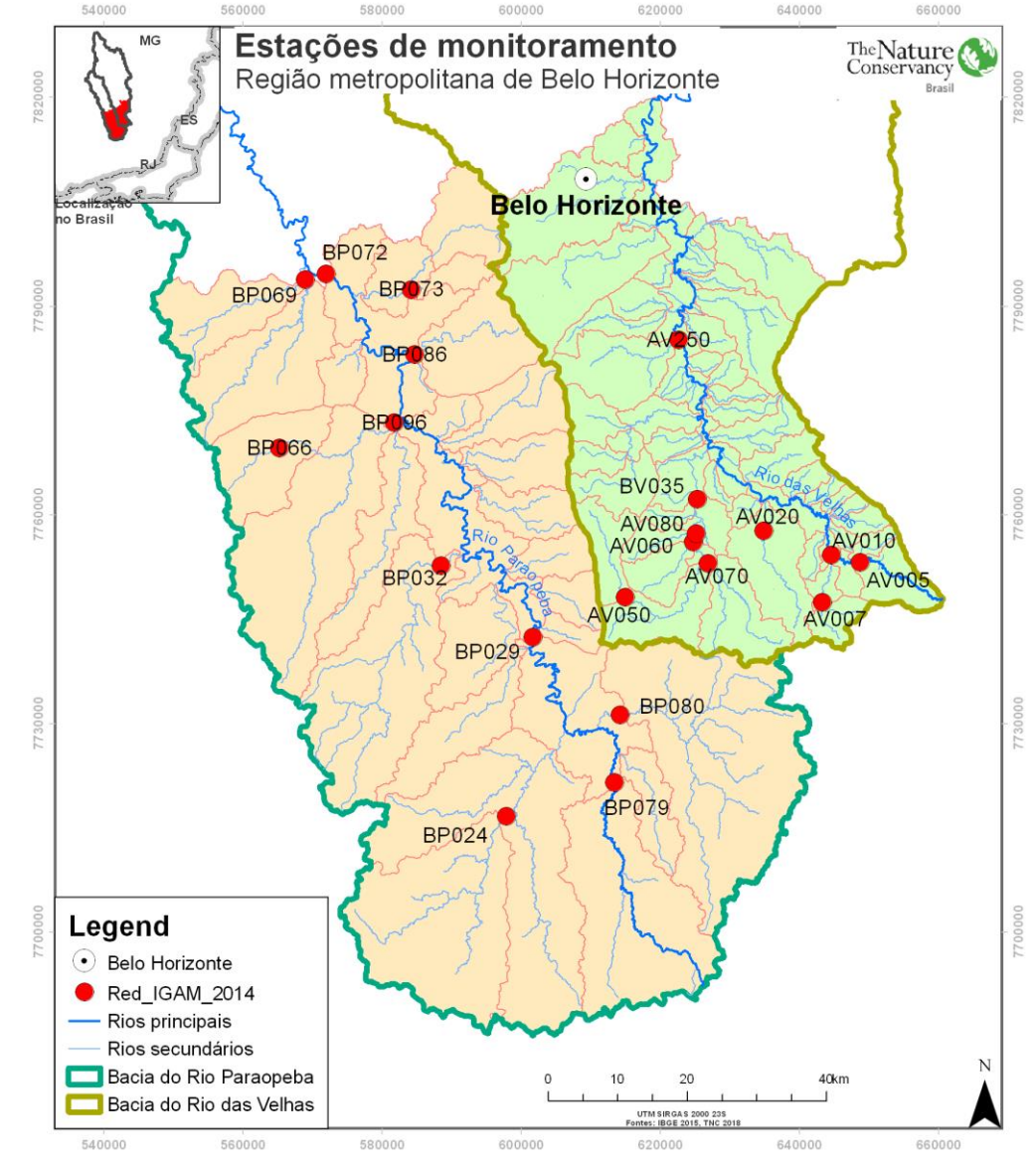

# Estações para calibração do modelo

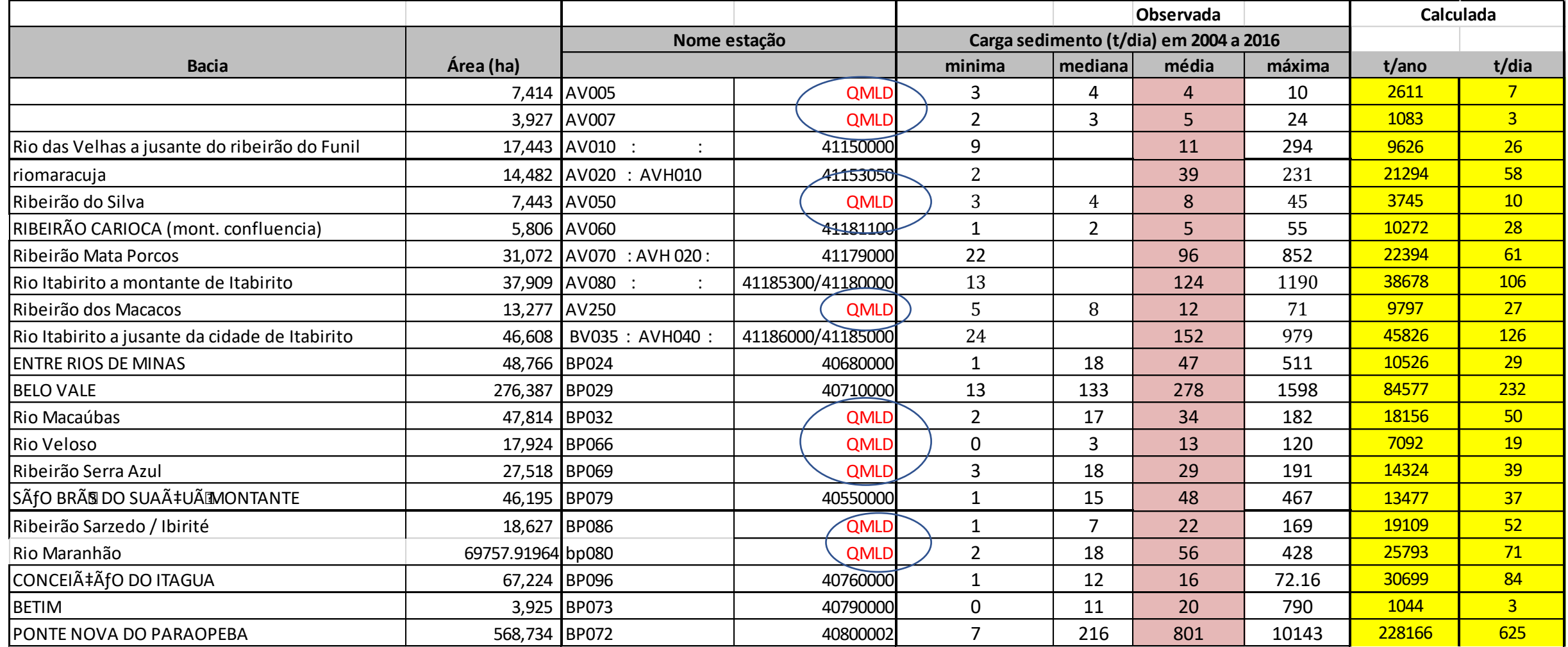

\*QMLD: vazão média histórica Falta de dados para ajustar a calibração do modelo

## Definição de cenários para avaliar as intervenções

- a) Base: sem intervenção com os valores "atuais"
- b) Restauração Florestal de APP e reservatórios.
- c) Restauração fora de APP.
- d) Boas Práticas
- E) Cenário de desmatamento evitado.

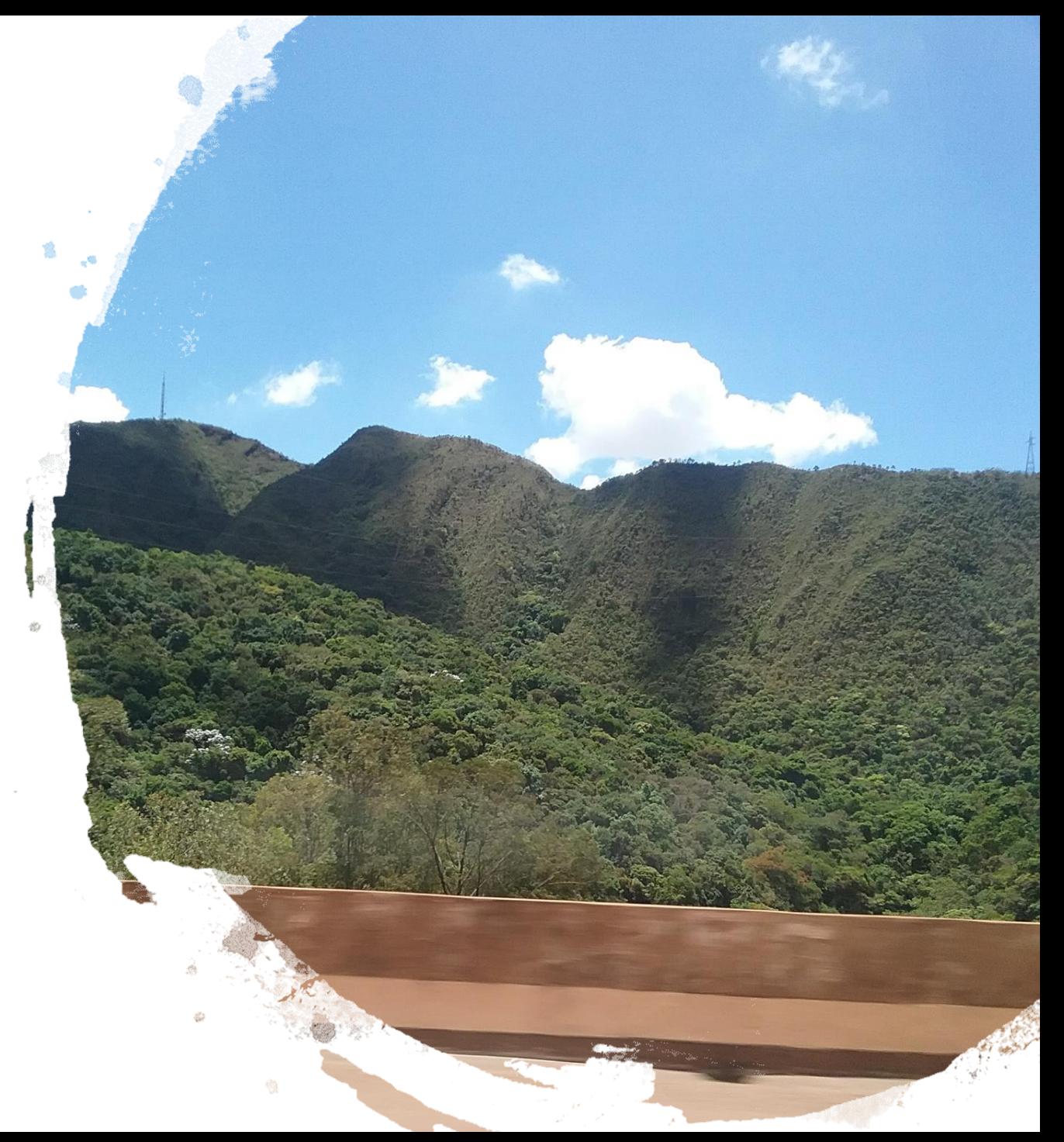

## Definição de áreas prioritárias para restauração – meta < sedimentos

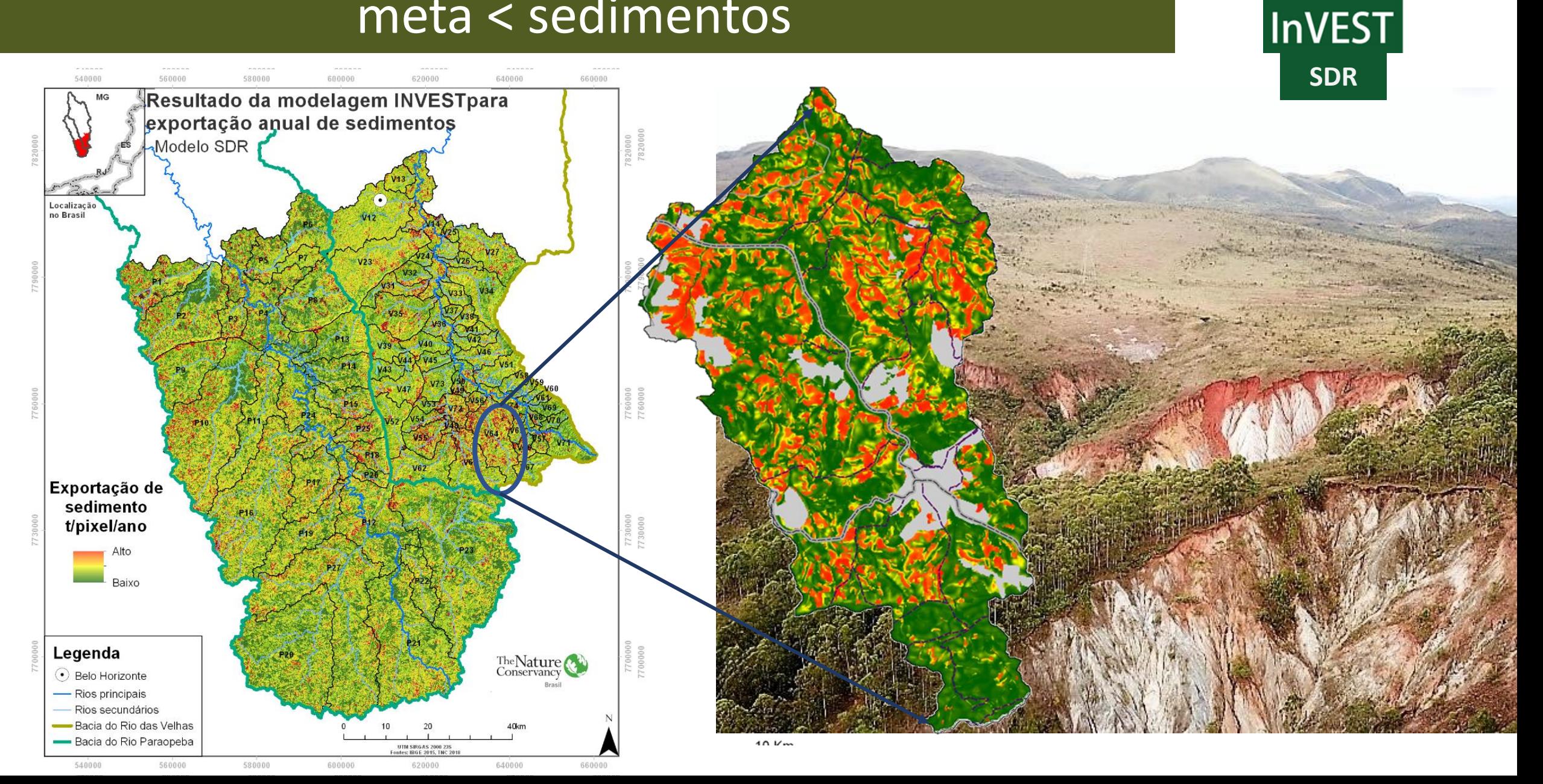

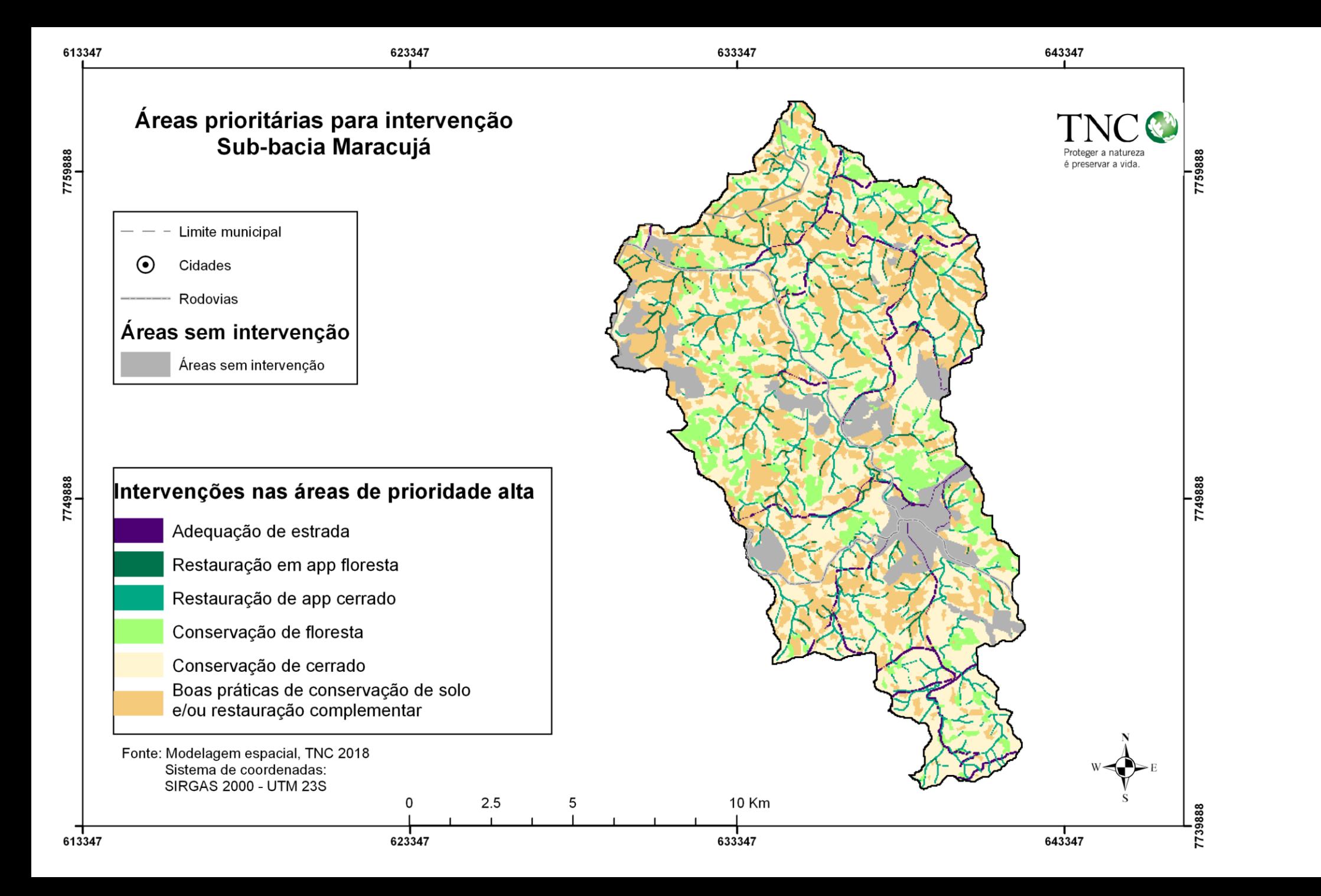

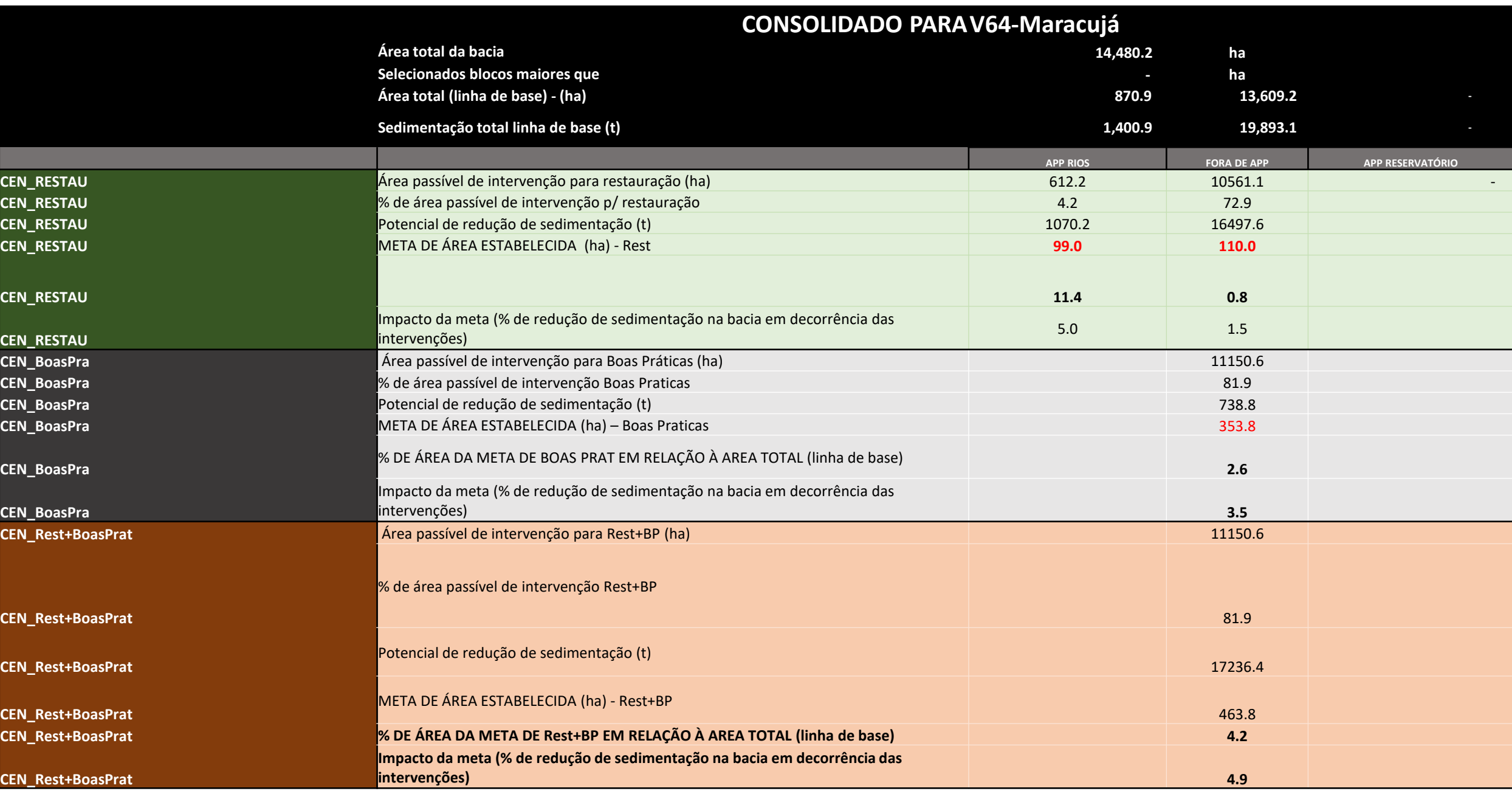

### Definição de áreas prioritárias para recarga

secure.

stuppe

stone

550,000

5411819

sznona

sizozo

**InVEST Seasonal Water Yield**

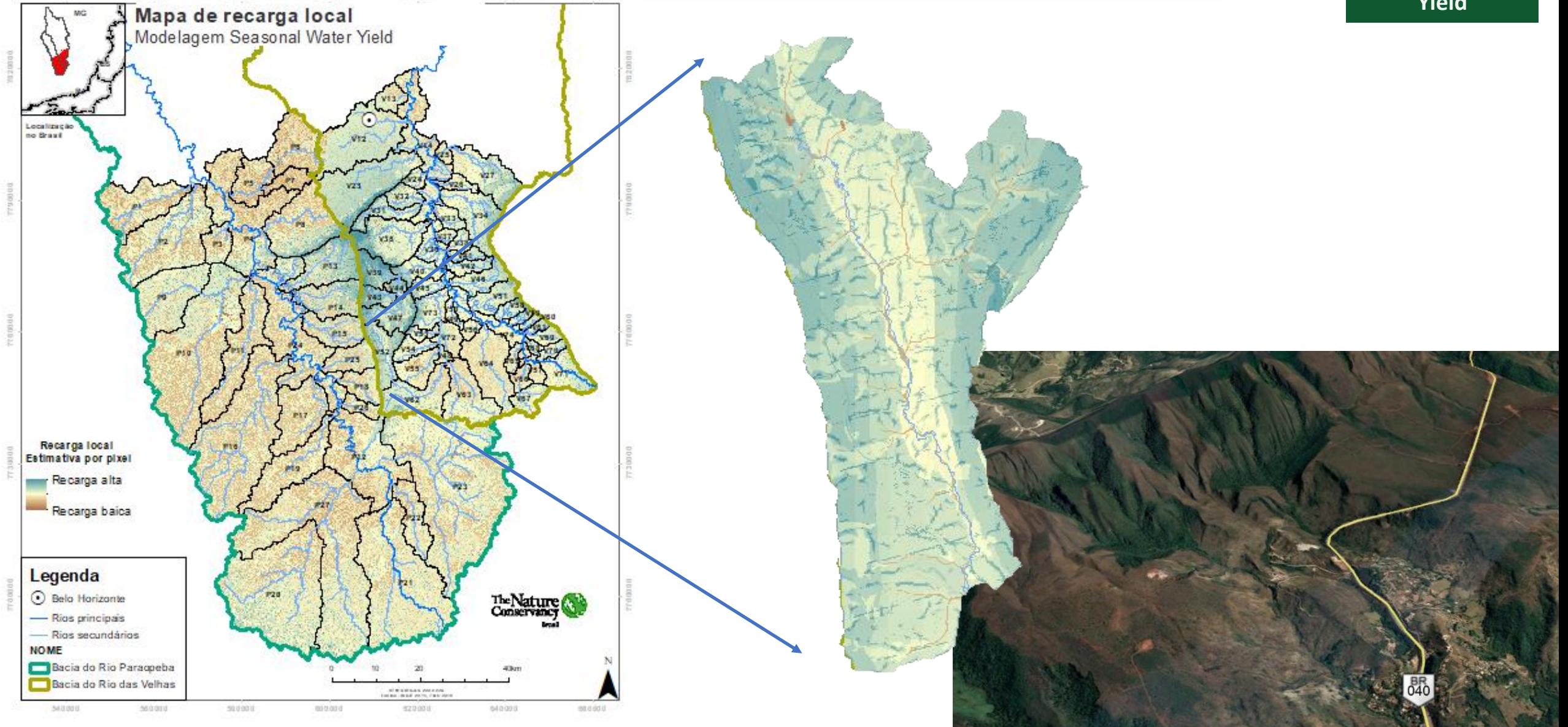

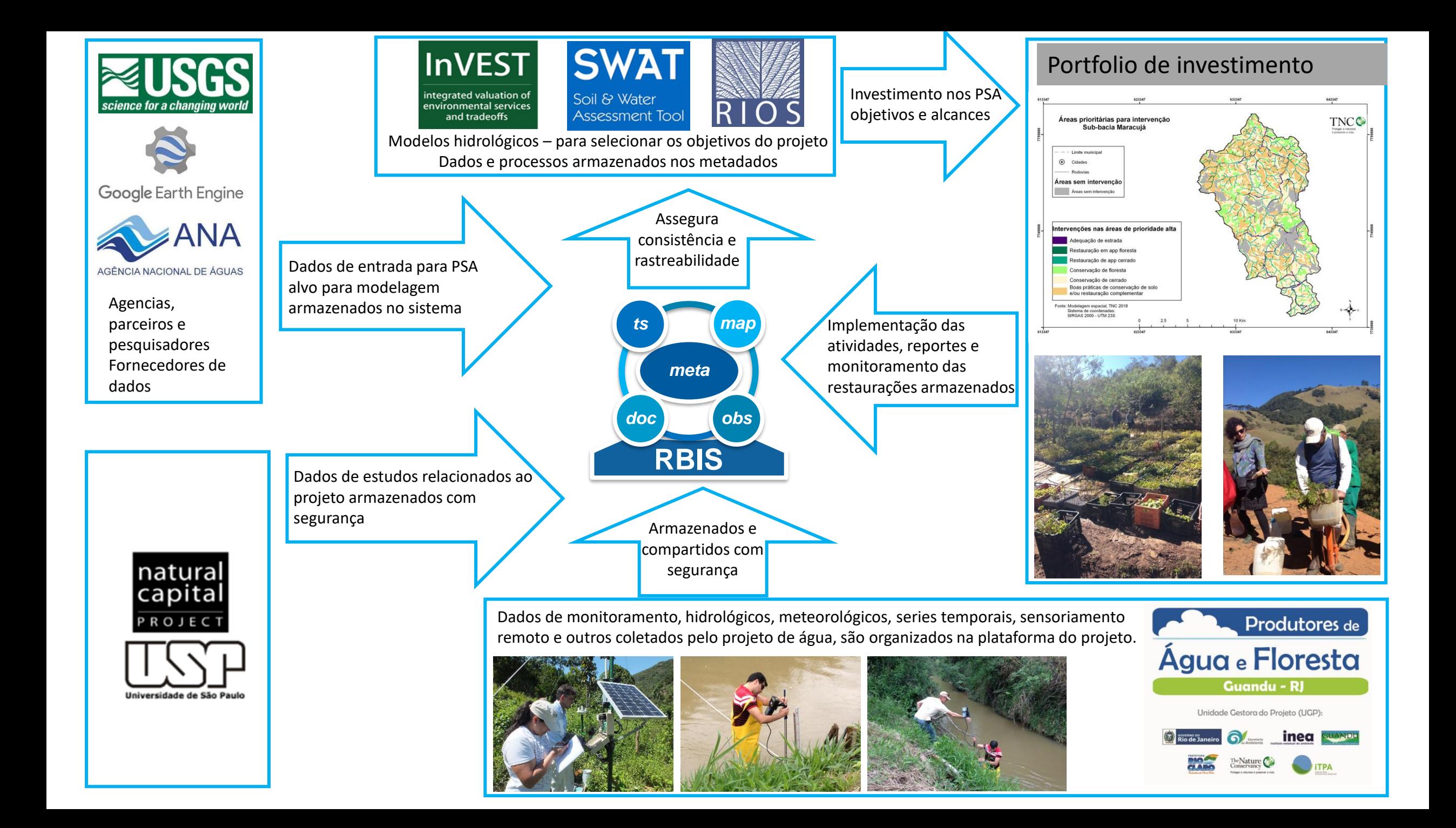